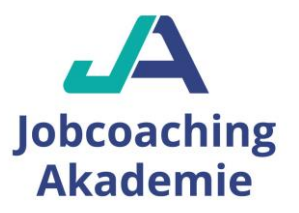

# **Qualifizierung Produktmanager/in Vollzeit**

# **Über uns:**

Die Jobcoaching-Akademie GmbH ist zugelassener Träger nach dem Recht der Arbeitsförderung (AZAV) für die Förderung der beruflichen Weiterbildung zur Durchführung von Maßnahmen zur Aktivierung und beruflichen Eingliederung nach §45 (1) S. 1 Nr. 1-5 SGB III. Als zertifizierter Coachingträger bieten wir Ihnen eine Vielzahl an verschiedenen Einzelcoachings, die individuell auf Ihre Bedürfnisse zugeschnitten und mit Aktivierungs- und Vermittlungsgutschein (AVGS) förderfähig sind. Die Kosten für das Einzelcoaching können von einer Agentur für Arbeit, einem Jobcenter, einer Transfergesellschaft, einer Auffanggesellschaft oder direkt vom Arbeitgeber übernommen werden. Die Jobcoaching-Akademie GmbH unterstützt Studienabbrecher, Berufseinsteiger, Berufserfahrene sowie ältere Bewerber, Führungskräfte, Akademiker und Naturwissenschaftler, Bewerber, die den beruflichen Wiedereinstieg nach der Elternzeit suchen, Langzeitarbeitssuchende, Existenzgründer sowie Arbeitnehmer während der Probezeit, um diese zu stabilisieren und für eine nachhaltige Integration in Arbeit zu sorgen. Darüber hinaus können im Einzelcoaching fachliche Kenntnisse erworben werden, z.B. MS-Office, MS-Excel, MS-Access, MS-Word, MS-PowerPoint, Outlook, Programmierung, CAD, DATEV, Marketing, Adobe Photoshop, Adobe Illustrator, Adobe Dreamweaver, Business-Englisch u.v.m. Der Themenvielfalt sind hier keine Grenzen gesetzt. Verschiedene Themen können sogar kombiniert und parallel genutzt werden. Zudem ist die Jobcoaching-Akademie GmbH zugelassener Träger für die Förderung der beruflichen Weiterbildung nach dem Recht der Arbeitsförderung (AZAV) und hat ein zertifiziertes Qualitätsmanagement nach DIN EN ISO 9001:2015 implementiert. Die mit Bildungsgutschein geförderten Veranstaltungen finden in Kooperation mit unserem Partner Drexler Seminare GmbH statt, der die Weiterbildungen und Umschulungen durchführt. Diese finden ausschließlich online über MS-Teams statt, wobei jedem Teilnehmer kostenlos ein Laptop mit Zubehör (Headset, Maus) und MS-Office365 Konto zur Verfügung gestellt wird. So verfügt jeder Teilnehmer über die für seine Schulung benötigten Programme.

## **Zugangsvoraussetzungen:**

Sie sollten eine abgeschlossene Berufsausbildung im kaufmännischen, verwaltenden oder technischen Bereich und einjährige Berufspraxis vorweisen können. Bei fehlender Berufsausbildung benötigen Sie für die Kursteilnahme eine zweijährige Berufserfahrung im kaufmännischen, verwaltenden, organisatorischen, administrativen oder technischen Bereich. Außerdem kann aufgenommen werden, wer auf andere Weise glaubhaft machen kann, dass die Voraussetzungen für die Teilnahme am Lehrgang vorhanden sind. In der deutschen Sprache wird ein Eingangs-Niveau auf der Basis von B2 erwartet.

#### **Lehrgangsziel:**

Der Produktmanager trägt Verantwortung für die Planung, Koordination, Vermarktung und Kontrolle der zu vermarktenden Produkte und Dienstleistungen. Der Tätigkeitsbereich erstreckt sich von der Produktneueinführung bis zur Konzeption und Weiterentwicklung bereits bestehender Produkte und Dienstleistungen. Anhand von Kundenbedürfnissen werden die entsprechenden Produktanforderungen ermittelt. Fachkräfte im Produktmanagement sind Bindeglieder zwischen Marketing, Vertrieb sowie Fertigung und Entwicklung.

# **Auszug aus dem Stoffplan:**

**Außenhandel:** Grund- und Sonderformen des Außenhandels, Rechtsgrundlagen, Zollwesen, Dokumente im Außenhandel, Finanzierung im Außenhandel, Außenhandelsmarketing.

**Betriebspsychologie und -soziologie:** Arbeitsmotivation und Arbeitszufriedenheit, Mitarbeiterführung, Führungsstile, Konflikte am Arbeitsplatz, Psychologie von Unternehmen, Betriebsklima Unternehmenskultur, Stress am Arbeitsplatz, Stress- und Gesundheitsmanagement im Betrieb.

**Managementfunktionen und -techniken:** Managementaufgaben im Unternehmensalltag, Führungsebenen und Führungsaufgaben, Führungsprozess und Managementregelkreis, Führung und Motivation, Führungskräftetypologie, Führungsstile und ihre Anwendung in der betrieblichen Praxis, Selbstmanagement, Ausgewählte Methoden zur Zielfindung, Planung, Organisation.

**Buchführung:** Bedeutung der Buchführung, Inventur, Inventar und Bilanz, Buchungen in Bestandskosten, Buchen auf Erfolgskonten (Ergebniskonten), Abschreibung der Anlagegüter, Gewinn- und Verlustrechnung, Umsatzsteuer beim Ein- und Verkauf, Privatentnahmen und Privateinlagen, Organisation der Buchführung.

**Kostenrechnung:** Bedeutung und Aufgaben der Kosten- und Leistungsrechnung, Grundbegriffe der Kosten- und Leistungsrechnung, Gliederung der Kosten- und Leistungsrechnung, Kostenrechnungssysteme, Kostenanalyse, Voll- und Teilkostenrechnung, Deckungsbeitragsrechnung, Zusammenhänge der Kostenträgerrechnung, Grundlagen der Betriebsstatistik, Graphische Darstellungen.

**Kommunikation und Präsentation:** Sprache als Mittel des Austausches von Informationen, Verbale und nonverbale Kommunikation, Verhaltensregeln, Körpersprache und Körpersignale, Sympathie gewinnen und Antipathie abbauen, Kommunikationsformen, Verhandlungs- und Konferenztechniken, Gestaltung von Vorträgen und Referaten, Sprechtechnik.

**Projektmanagement:** Planen und Organisieren, Zeitplanung, Erstellen von Zeitplänen der Arbeitsschritte, Terminplanung und -überwachung, Arbeits- und Organisationsmittel, Teamarbeit, Organisation der Informationsflüsse, Projektplanung, Anforderungsanalyse, Konzeption, Informationsbeschaffung, Definition eines Projektes, Gliederung, Terminplanung, Projektvorbereitung, Projektdurchführung, Ressourcenmanagement, Projektbericht.

**Personalwirtschaft:** Wirtschaftliche und soziale Ziele, Regelkreis und Führung, Personalplanung und Personaleinsatz, Kriterien der Personalplanung, -beschaffung, -entwicklung, -freisetzung, -auswahl, -einstellung und -versetzung, Bedürfnisse, Motive, Motivation, Führungsmitteleinsatz (Mitarbeitergespräch, Information, Beurteilung usw.).

**Betriebswirtschaftslehre:** Grundlagen des Wirtschaftens, Betriebliche Produktionsfaktoren, Kaufvertrag, Störungen von Kaufverträgen, Betrieblicher Leistungsprozess, Zahlungsverkehr, Investition und Finanzierung, Arbeits- und Sozialwesen, Markt und Preis, Preispolitik der Unternehmung, Wettbewerbspolitik**.**

**Marketing:** Marketing-Mix, Regionales, nationales, globales Marketing - Vergleichbares und Unterschiede, Begriffe: Markt, Marktteilnehmer, Marktpotential, Marktarten, Marktgrößen, Marktforschung als permanentes Marketingerfordernis, CI-Prozess in Unternehmen und seine Verbindung zum Marketingprozess, Marketinginstrument "Werbung" - Begrifflichkeit, Erscheinungsformen.

**Organisation der Lagerhaltung:** Aufgaben der Lagerhaltung (Zeitüberbrückung, Preisausgleich, Vorratshaltung), Tätigkeiten im Lager (Warenannahme und Einordnung, Warenpflege und Warenbehandlung, Warenausgabe), Lagerarten, Eigen- und Fremdlagerung, Entscheidungskriterien, Lagerhalter, Spediteur, Frachtführer, Recycling, Sicherheit im Lager, Lagerkennzahlen.

**Büroorganisation:** Arbeitsplatzgestaltung und Büroorganisationsmittel, Zeitmanagement und Aufgabenplanung, Terminplanung und Terminüberwachung, Papier-Normung, Vordrucke, Postbearbeitung, Ablage- und Dokumentenmanagement, Eventmanagement, Veranstaltungswesen, Reisemanagement.

**Geschäftskorrespondenz:** DIN-Normen im Bürobereich, Offizielle Schreiben - Grundsätze, Aufbau eines Geschäftsbriefes nach DIN 5008, Inhaltliche Gestaltung, Textgestaltung, Moderne Korrespondenz, Ziele und Eigenschaften, Regeln, Stil, Formulierungen.

**Protokollführung:** Protokollarten, Kriterien der sinngemäßen Anwendung, Ergebnis- oder Beschlussprotokoll, Kurzprotokoll, Ausführliches Protokoll, Protokollrahmen, Anordnung der formalen Angaben auf dem Protokoll, Stilistische Gestaltung des Protokolls, Erfassung des Wesentlichen, Gliederung und Zusammenfassung, Erstellung eines unterschriftsreifen Protokolls und Auswertung.

**Keyboard-Training:** Grundhaltung, Griffwege auf dem Tastenfeld, Umgang mit dem Ziffernblock, Anfertigen von Notizen, Briefen und Tabellen, Erfassen von Texten, Erreichen einer sicheren Schreibleistung.

**MS-Windows:** Aufgaben des Betriebssystems, Installieren und Einrichten, Bootprozess, Systemdateien und Startdateien, Datei- und Verzeichnisstrukturen erstellen und verändern, Einrichten von Peripheriegeräten, Dateimanagement, Datensicherung, Übungen.

**MS-Outlook:** Versenden von E-Mails mit Dateien, Beantworten von Nachrichten, Weiterleiten von Nachrichten, Übersicht über Aufgaben und Termine, Verwalten der Aufgabenliste im Kalender, Gruppierung von E-Mails, Terminen und Aufgaben, Übungen.

**MS-Word:** Dokumentvorlagen, Formularvorlagen, Erstellen und Zuweisen von Formularvorlagen, Texte automatisch formatieren lassen, Arbeiten mit Verzeichnissen, Index anfertigen, Abbildungsverzeichnis erstellen, Rahmen und Linien, Kopf- und Fußzeilen, Fußnoten, Trennhilfe, Rechtschreibprüfung, Arbeiten mit OLE-Objekten, Textbausteine erstellen, editieren und löschen, Geschäftsbriefe erstellen, Organigramme und andere Diagrammarten, Formulare, Serienbrief, Übungen.

**MS-Excel:** Tabellen vorbereiten, Tabellenform planen, Berechnungen anstellen, Kalkulationen durchführen, Formel-Assistent, Tabellen-Übersichten ausgeben, Tabellenformate festlegen und ausgeben, Tabellen gliedern, Diagramme erstellen, beschriften, ausgestalten, drucken, Spezielle Diagrammbearbeitung, Formatierung von Texten und Zahlen, Layout von Tabellen ändern, Drucken einer Tabelle.

**MS-PowerPoint:** PowerPoint-Fenster, Ansichten, Arbeiten mit PowerPoint-Befehlen, PowerPoint-Assistent, Symbolleisten und Hilfsmittel, Tastaturbefehle, Erstellen von Präsentationen und Folien, Folien und Folienlayouts, Arbeiten mit PowerPoint-Objekten, Arbeiten mit grafischen Elementen auf Folien, Notizblätter, Handzettel, Bildschirmpräsentationen, Arbeiten in PowerPoint mit anderen Anwendungen.

**MS-Access:** Aufbau einer Datenbank, Datensätze, Dateien, Datentypen, Feld-Namen, Dateitypen, Erzeugung einer Datenbank, Arithmetische und logische Operatoren, Fehlerkorrekturen, Datenbankpflege, Arithmetische Funktionen und Manipulationen der Datenbank, Konstante und Variable, Vergleichsoperatoren, Zeichenkettenoperatoren, Datenbanklayout, Grundprinzip der Indizierung, Auswahlabfrage, Import und Export von Daten, Arbeiten mit OLE-Objekten.

**Social Media:** Social-Media-Strategie, Monitoring und Online Reputation Management, Facebook, YouTube, Instagram und Pinterest, Blogs - Media Zentrale, Xing und Linkedln, Snapchat und WhatsApp, Social Commerce.

**Vertrieb und Handel:** Kunden-Nutzen Argumentation, Wirkung von Sprache, Sprachmustern und Körpersprache, Verkaufen durch Bedürfnisbefriedigung der Kunden-Kaufmotive, Situationsgerecht Abschlusstechniken einsetzen, Emotionale und sachliche Vorbereitung der Akquise, Gesprächsstruktur, Herstellen der Beziehungsebene am Telefon, Nonverbale Mittel, verbale Mittel, Argumentationstechnik, Fragetechnik, Individualität des Kunden begreifen, Richtige Wortwahl, Verkaufstraining.

**Datenschutz-Datensicherheit:** Datenschutzrechtliche Anforderungen nach EU-DSGVO, Auftragsverarbeitung, Verfahrensverzeichnisse, Dokumentation, Meldepflichten und IT-Sicherheitsmanagement, Beschäftigtendatenschutz, Grundlagen der Sicherungsmöglichkeiten, Angriffsmechanismen im Internet oder Intranet, Sicherheitsstrategien, Funktionen einer Firewall.

**Digitalisierung:** Arbeitswelt 4.0, Auswirkungen, Anforderungen an die Beschäftigten, Arbeitsformen, neue Medien.

**Umwelt und Nachhaltigkeit:** Entwicklung, Begriffsbestimmungen, Unternehmerische Verantwortung als Managementkonzept. **Qualitätsmanagement:** ISO 9000:2015, Qualitätsziele, Aufgaben eines Qualitätsmanagementbeauftragten, Anforderungen, Kontinuierlicher

Verbesserungsprozess, Kennzahlen.

**Innovationsmanagement:** Einführung, Ökonomische Bedeutung, Strategien, Bewertung und Auswahl, Umsetzung, Finanzierung.

**Englisch:** Aussprache und Intonation, Lernen und Üben der englischen Sprache anhand einzelner Alltagssituationen, Vokabelkunde, Grammatik, Grundbegriffe der englischen Wirtschaftssprache (Bürothemen), Praktische Übungen.

# **ZUSÄTZLICHE INFORMATIONEN**:

## **Termine:**

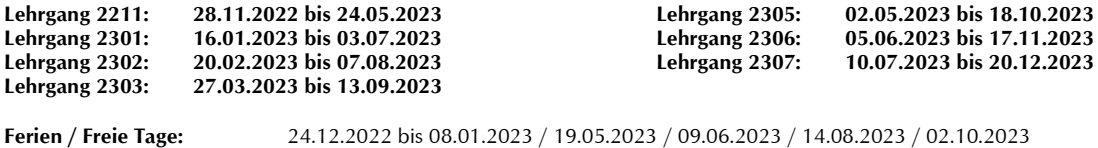

**Unterrichtszeit:** Montag bis Freitag jeweils von 8.30 Uhr bis 16.15 Uhr

**Unterrichtsstunden:** 1010

**Lehrgangskosten:** Die Lehrgangskosten können bei Vorliegen der persönlichen Voraussetzungen von einer Agentur für Arbeit oder einem Jobcenter durch Ausstellung eines **Bildungsgutscheins** übernommen werden. Die Kostenübernahme kann auch durch die deutsche Rentenversicherung, einer Berufsgenossenschaft, den Berufsförderungsdienst der Bundeswehr, einer Transfergesellschaft oder den Arbeitgeber erfolgen. Auch eine private Begleichung der Kosten ist möglich.

**Lehrgangsabschluss:** Die einzelnen Themengebiete aus dem Stoffplan werden in Modulen abgearbeitet. Am Ende des Lehrgangs erhalten Sie ein **aussagekräftiges Zeugnis**, auf dem alle Themen mit den erreichten Leistungen – sofern geprüft – mit Punkte und Note aufgelistet sind.

**Kontakt: Veranstalter:** Jobcoaching-Akademie GmbH Drexler Seminare GmbH Augustenstraße 16 augustenstraße 16 augustenstraße 16 augustenstraße 16 augustenstraße 16 augustenstraße 16 au<br>Augustenstraße 16 auguste 16 augusten 16 augustenstraße 16 augustenstraße 16 augustenstraße 16 auguste 16 augu 80333 München 80333 München Telefon: 089.55027551 Fax: 089.23259763 Fax: 089.23259763 Mail: [info@jobcoaching-akademie.de](mailto:info@jobcoaching-akademie.de) Mail[: info@drexler.de](mailto:info@drexler.de) Internet[: www.jobcoaching-akademie.de](http://www.jobcoaching-akademie.de/) Internet: [www.drexler.de](http://www.drexler.de/)